# **como apostar speedway**

- 1. como apostar speedway
- 2. como apostar speedway :bet nacional tem cash out
- 3. como apostar speedway :winspark bonus

## **como apostar speedway**

### Resumo:

**como apostar speedway : Ganhe em dobro! Faça um depósito em centrovet-al.com.br e receba o dobro do valor de volta como bônus!** 

contente:

Para começar, é necessário escolher um site ou aplicativo confiável para realizar as apostas. Existem diversas opções no mercado e 1 entãoé importante pesquisar a ler opiniões de outros usuários antes disso se decidir: Alguns sites/ aplicativos populares incluem; \* Bet365

Antes de 1 começar a apostar, é importante entender como funciona uma quina. Trata-se da primeira joga em como apostar speedway que o objetivo foi 1 acertar quatro números sorteadosem um determinado jogo; A vantagem dessa exaé porque oferece numa alta probabilidadede ganhar Em comparação com 1 outras opções mais votas!

4. Segurança e privacidade

#### [apostas online na quina](https://www.dimen.com.br/apostas-online-na-quina-2024-07-05-id-6001.pdf)

Estados Unidos so favoritos para ganhar a Copa; Brasil fica em como apostar speedway oitavo nas estatsticas.

Estados Unidos so favoritos para ganhar a Copa; Brasil fica em como apostar speedway ... Neste momento, o Brasil est entre as selees com maior probabilidade de ttulo na Copa do Mundo de 2026, que ser realizada na Amrica do Norte (Estados Unidos, Canad e Mxico).

Brasil favorito ao ttulo da Copa de 2026 nas casas de apostas, mesmo ...

De acordo com os clculos, a probabilidade de ganho a seguinte: 1. Brasil, com 15.2% 2. Inglaterra, com 12.8% 3. Frana, com 12.8% 4.

Qual pas tem a maior chance de ganhar a Copa do Mundo?

Selecione o campeonato que deseja e clique sobre a partida. Escolha o mercado (ou seja, o que voc deseja apostar, como o vencedor da partida) e clique sobre ele. Preencha o boletim de aposta com o valor do seu palpite. Confira seus possveis ganhos e clique para apostar. Como apostar no bet365: Passo a Passo e Dicas Para Iniciantes!

## **como apostar speedway :bet nacional tem cash out**

## **como apostar speedway**

### **como apostar speedway**

Os aplicativos de apostas esportivas estão se tornando cada vez mais populares no Brasil, pois oferecem uma maneira prática e conveniente de fazer apostas em como apostar speedway seus esportes favoritos. Eles podem ser baixados gratuitamente na App Store ou Google Play e são fáceis de usar, mesmo para iniciantes. Existem vários aplicativos de apostas diferentes disponíveis, cada um com seus próprios recursos e benefícios exclusivos.

Alguns dos aplicativos de apostas mais populares no Brasil incluem:

- Bet365
- Betano
- Betfair
- $1x$ Bet
- Rivalo

Estes aplicativos oferecem uma ampla gama de opções de apostas, incluindo apostas ao vivo, apostas pré-jogo e apostas de longo prazo. Eles também oferecem vários bônus e promoções para novos clientes, tornando-os uma ótima opção para quem está apenas começando com as apostas esportivas.

Se você está procurando um aplicativo de apostas fácil de usar e repleto de recursos, confira um dos aplicativos listados acima. Você não ficará desapontado.

## **Como escolher o aplicativo de aposta de jogo certo para você**

Existem alguns fatores diferentes a serem considerados ao escolher um aplicativo de apostas esportivas, incluindo:

- Variedade de opções de apostas
- Odds competitivas
- Bônus e promoções
- Experiência do usuário

É importante ler as avaliações e comparar os recursos dos diferentes aplicativos antes de tomar uma decisão. Você também deve considerar suas próprias necessidades e preferências ao escolher um aplicativo.

Se você é novo nas apostas esportivas, pode querer escolher um aplicativo que seja fácil de usar e ofereça um bom bônus de boas-vindas. Se você é um jogador mais experiente, pode estar mais interessado em como apostar speedway um aplicativo que ofereça uma ampla variedade de opções de apostas e probabilidades competitivas.

Não importa quais sejam suas necessidades, há um aplicativo de apostas esportivas que é perfeito para você. Compare os recursos dos diferentes aplicativos e escolha o que melhor atende às suas necessidades.

### **Perguntas Frequentes**

- Quais são os melhores aplicativos de apostas no Brasil?
- Como escolher o aplicativo de apostas certo para mim?
- Quais são os recursos mais importantes a serem considerados ao escolher um aplicativo de apostas?
- Existem bônus ou promoções disponíveis para novos clientes?

Para obter mais informações sobre aplicativos de apostas esportivas, visite nossa página de perguntas frequentes.

## **como apostar speedway**

### **como apostar speedway**

A Aposta Ganha é uma plataforma de apostas online emocionante que agora oferece um grande atrativo: o jogo Aviator. Esse jogo, descrito como "Aviator Demo", permite que os jogadores usem um saldo fictício para fazer apostas, praticar e se divertir, tudo sem arriscar seu próprio dinheiro.[1]

O Jogo do Avião Aposta Ganha, assim como é conhecido, é uma jogada emocionante que permite que você construa seu próprio império de diversão. É importante compreender que, quanto mais tempo o avião permanecer em como apostar speedway voo, maior será o multiplicador ganho.[2]

Mas cuidado, existem riscos envolvidos. Quanto maior o multiplicador, maior será o potencial prêmio, mas também maior o risco de perder tudo.<sup>[2]</sup>

### **Como se jogar o Aviator**

Para jogar nesse famoso jogo, basta seguir esses passos:

- 1. Escolha seu valor de aposta inicial.
- 2. Aguarde o jogo começar e veja como o multiplicador aumenta cono o tempo.
- 3. Aposte e enrole nas emoções enquanto o avião está em como apostar speedway voo. Se o multiplicador for alto o suficiente, como apostar speedway aposta será recompensada.No entanto, se o avião sumir dentro do jogo e seu multiplicador cair, suas apostas perderão.

### **Jogue com responsabilidade**

Ao se divertir com o Aviator, é crucial manter a disciplina em como apostar speedway relação às quantias apostadas. Sempre seja responsável ao definir um limite diário e mantenha um senso de moderação à medida que desfruta de suas vezes no Aviator.[3]

Além disso, preste atenção às opções de ajuda e orientação disponíveis nas plataformas de apostas virtuais.[3]

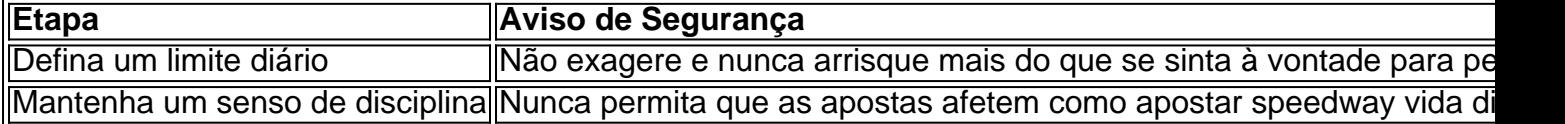

Referências:

- 1. Usar demo do Aviator, Blog do Aviator: [casa do apostador com br](/casa-do-apostador-com-br-2024-07-05-id-16949.pdf)
- 2. Aposta Ganha Aviação As Regras do Jogo Aviator, Aposta Legal: [tanteslot freebet](/tanteslot-freebet-2024-07-05-id-47331.html)
- 3. Jogo Responsável, Jogo Legal pela Funcasa: [casa de aposta com aviator](/casa-de-aposta-com-aviator-2024-07-05-id-16370.html)

## **como apostar speedway :winspark bonus**

CANAL DO SEU TIME NO WHATSAPP DO como apostar speedway

25/01/2024 07h42 Atualizado 25/01/2024

Assinantes podem presentear 5 acessos GRATUITOS por dia.

Três filhos do ex-jogador e treinador Mário Jorge Lobo Zagallo vão tentar anular o testamento na Justiça. Maria Emilia, Maria Cristina e Paulo Jorge de Castro Zagallo foram preteridos na herança do pai, que morreu em como apostar speedway 5 de janeiro deste ano, aos 92 anos. O tetracampeão mundial deixou a maior parte para o caçula. Advogados do trio, Anelisa Teixeira e Daniel Blanck afirmaram que eles "estão buscando a tutela do Judiciário para resguardar e assegurar seus legítimos direitos".

Artigo: Zagallo, um homem de 'sorte', por João MáximoRepercussão: Clubes e entidades lamentam a morte do único tetracampeão mundial

No testamento, Zagallo expressou o desejo de deixar metade dos seus bens apenas para o filho caçula, Mario Cesar Zagallo, conforme revelou o portal Uol. No documento, o Velho Lobo deixou explícito seu descontentamento com os três filhos, a quem acusa de tentativa de extorsão e de anulação do inventário de Alcina de Castro Zagallo, como apostar speedway mulher, que morreu em como apostar speedway 2012. Segundo Zagallo, a medida seria para impedir que ele tivesse direito aos bens da mulher.

Em nota, os advogados Anelisa Teixeira e Daniel Blanck afirmam que a reação dos três herdeiros se dá em como apostar speedway meio a uma "situação delicada". De acordo com a defesa, Paulo Jorge, Maria Emília e Maria Cristina relatam, desde 2024, "consideráveis dificuldades para estabelecer qualquer tipo de comunicação e contato com seu pai". "Conforme relatos dos clientes, Mário César, filho mais novo, restringiu o acesso ao pai, induzindo Zagallo a acreditar que teria sido abandonado. Os herdeiros observaram movimentação patrimonial milionária, incluindo expressivas doações destinadas a Mário César. Adicionalmente, foram identificados saques recorrentes em como apostar speedway contas bancárias de Zagallo, envolvendo quantias incompatíveis com seu padrão de vida enquanto idoso", diz a nota dos advogados.

O como apostar speedway tenta contato com advogados de Mário César. O caçula de Zagallo cuidou do pai no último período de como apostar speedway vida. O Velho Lobo destacou, no testamento, que a herança deixada para esse filho era retribuição por "todo o carinho e a dedicação", em como apostar speedway especial após a morte de Dona Alcina. Os outros filhos, segundo ele, não lhe teriam dado mais atenção. Os três alegam que o irmão os impedia de visitar o pai e concentrava a administração das finanças.

O pedido de abertura e cumprimento do testamento foi feito em como apostar speedway 9 de janeiro, quatro dias depois da morte do ex-jogador.

No testamento, Zagallo nomeia o caçula para ficar com maior parte de seus dos bens e se diz "profundamente triste e magoado" com os outros três herdeiros. Ele optou por destinar os 50% na totalidade para o caçula, enquanto a segunda metade dos bens foi partilhada entre os quatro filhos, totalizando 12,5% da herança para cada um. Assim, Mário César ficará com 62,5% dos bens do tetracampeão e seus irmãos, com 12,5%, cada.

Quem são os parentes de Zagallo

Alcina de Castro Zagallo morreu aos 80 anos em como apostar speedway 2012 após uma internação de dois meses na Casa de Saúde São José, no Humaitá, com insuficiência respiratória. Dona Alcina, como era conhecida, teve quatro filhos com o ex-treinador da seleção brasileira. Eles se conheceram no bairro da Tijuca, quando Zagallo atuava no América, e se casaram na Igreja dos Capuchinhos em como apostar speedway 13 de janeiro de 1955. Muito religiosa, Dona Alcina era devota de Santo Antônio e a principal responsável pela devoção do marido ao número 13, já que é em como apostar speedway 13 de junho que se comemora o dia de Santo Antônio. Zagallo já era devoto de Nossa Senhora de Fátima, que apareceu para três crianças em como apostar speedway Fátima, Portugal, também num dia 13, em como apostar speedway maio.

Uma outra curiosidade sobre a família é que o pai do tetracampeão mundial, Haroldo Cardoso Zagallo, ídolo do CRB, não queria que o filho estivesse envolvido com futebol e tinha planos para que ele estudasse contabilidade. O plano de Haroldo era que Zagallo trabalhasse na representação carioca da fábrica de tecidos da família.

A tradição de amor de ao esporte seguiu para além do treinador da seleção brasileira. O filho mais velho de Zagallo, Paulo Zagallo, já treinou diversas equipes do futebol brasileiro, entre elas o Botafogo, o Goiás, o Madureira e o América, do Rio de Janeiro. Além disso, foi treinador da seleção brasileira de futebol masculino nas categorias sub-18 e sub-20.

Um dos netos de Zagallo, no entanto, segue carreira em como apostar speedway outro campo: o musical. Filho de Mario Jorge Zagallo, o neto recebeu o mesmo nome do avô: Mario Jorge Lobo Zagallo Neto. O jovem de 20 anos é DJ e se apresenta como ZAG.

Adeus a uma lenda

Único tetracampeão mundial, Zagallo conquistou a taça da Copa do Mundo em como apostar speedway 1958 e 1962, como jogador, em como apostar speedway 1970, como técnico, e em como apostar speedway 1994, como coordenador técnico. Com a morte de Zagallo, não há mais nenhum jogador vivo que tenha sido titular na final da Copa do Mundo de 1958, quando a seleção brasileira venceu a Suécia por 5 a 2, e se sagrou campeã mundial pela primeira vez na história. Zagallo e Pelé eram os últimos restantes.

Zagallo estava aposentado desde 2006, após a Copa do Mundo da Alemanha, e conviveu com inúmeros problemas de saúde. Nos últimos meses, as internações se tornaram mais recorrentes. A última havia sido em como apostar speedway julho do ano passado por causa de uma infecção respiratória. Há dois anos, ele já havia ficado internado por quase duas semanas, mas recebeu alta às vésperas do seu aniversário de 90 anos.

A morte do Velho Lobo provocou uma onda de manifestações no mundo do futebol. A Confederação Brasileira de Futebol decretou luto de sete dias e um minuto de silêncio em como apostar speedway todas as partidas da primeira rodada das Eliminatórias da Copa do Nordeste, que começa neste sábado.

"A CBF e o futebol brasileiro lamentam a morte de uma das suas maiores lendas, Mário Jorge Lobo Zagallo. A CBF presta solidariedade aos seus familiares e fãs neste momento de pesar pela partida deste ídolo do nosso futebol", disse o presidente da CBF, Ednaldo Rodrigues, por meio de um comunicado.

O protetor solar é um parceiro importante para nossa saúde, além dos óculos e roupas com proteção UV. Deve ser aplicado sempre e reaplicado após 2 horas ou depois de banhos de mar e piscina

Mário César, caçula do Velho Lobo, ficará com 62,5% dos bens do tetracampeão, enquanto seus irmão com 12,5% cada

Visual fashionista e diferente da atriz foi alvo de comentários na web; veja

Sistema de monitoramento de localização de celulares foi contratado com dispensa de licitação em como apostar speedway 2024; prática seguiu na gestão de Alexandre Ramagem

Ataque contra o KyoAni, em como apostar speedway 2024, deixou 36 mortos; réu ficou com 90% do corpo queimado durante o atentado

Parlamentar é o principal alvo da Operação Vigilância Aproximada, que investiga o uso do sistema 'First Mile' para monitorar celulares ilegalmente

Fernando Iggnácio foi vítima de uma emboscada após chegar de Angra dos Reis de helicóptero Na capital paulista, prefeitura diz que contratou empresa para padronizar placas. Divergências também se espalharam por outras cidades do país

Author: centrovet-al.com.br

Subject: como apostar speedway

Keywords: como apostar speedway

Update: 2024/7/5 3:43:54